## Using Ebsco Discovery Service (EDS) search engine to access e-resources

### About EDS

- **EDS stands for Ebsco Discovery Service**
- **A product of EbscoHost**
- **A one stop search engine that allows you to search for resources through multiple databases in the library portal simultaneously**

### About this Guideline

**Includes 5 parts:**

- **1. Register / Login in into personalized account**
- **2. Retrieve full text papers through keyword(s)**
- **3. Access book / journal via title**
- **4. Build search using Grid / Concept Map**
- **5. Access Supplemental sources**

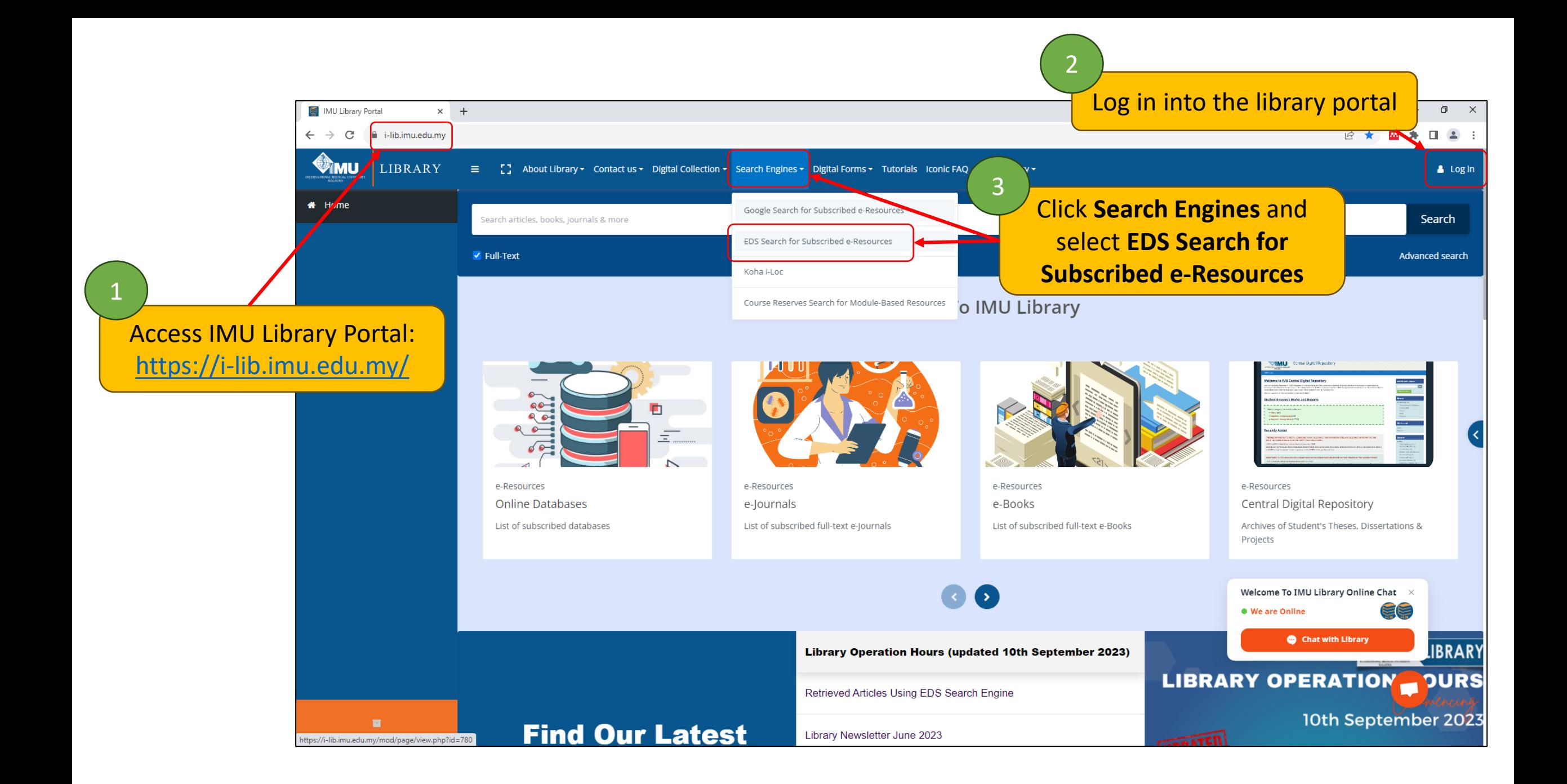

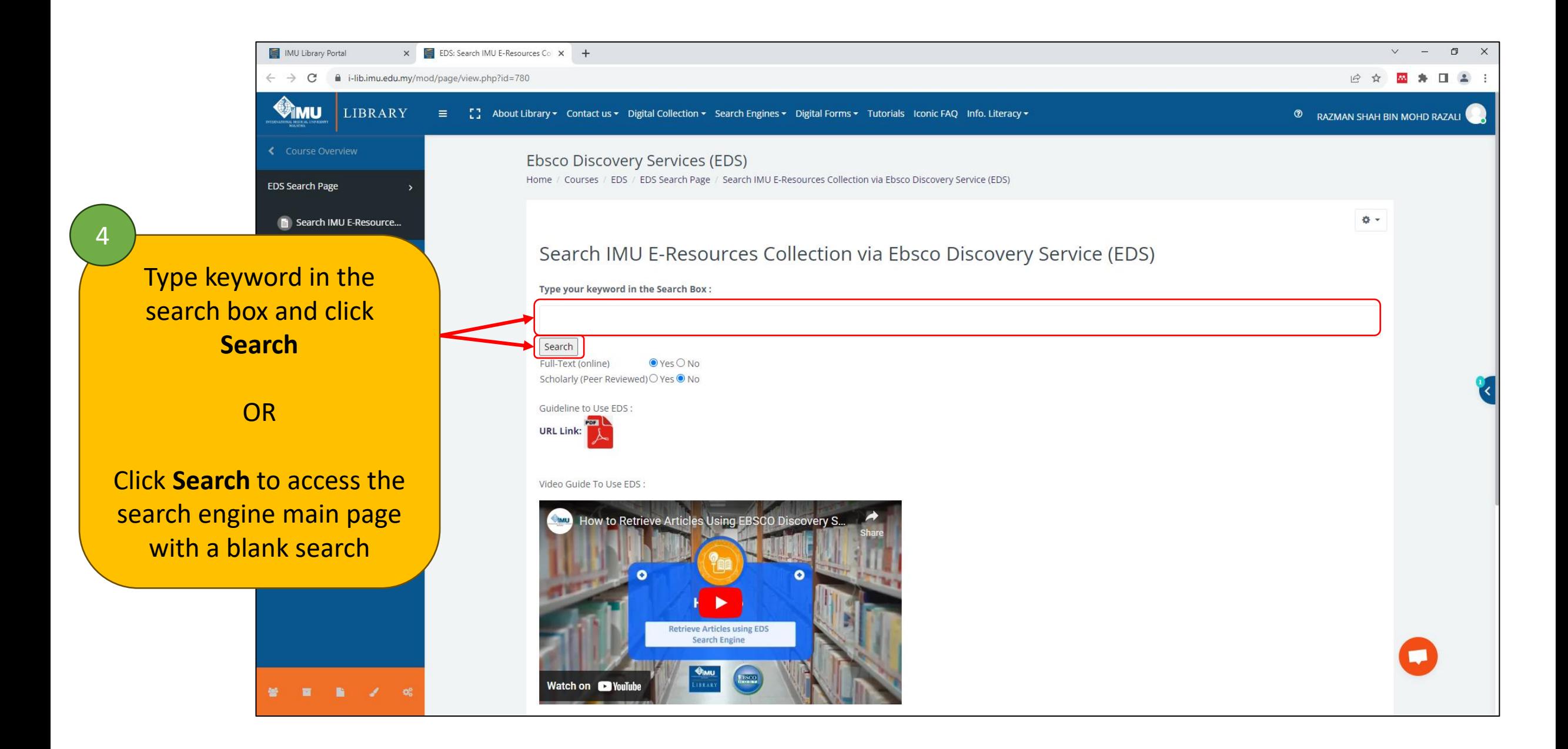

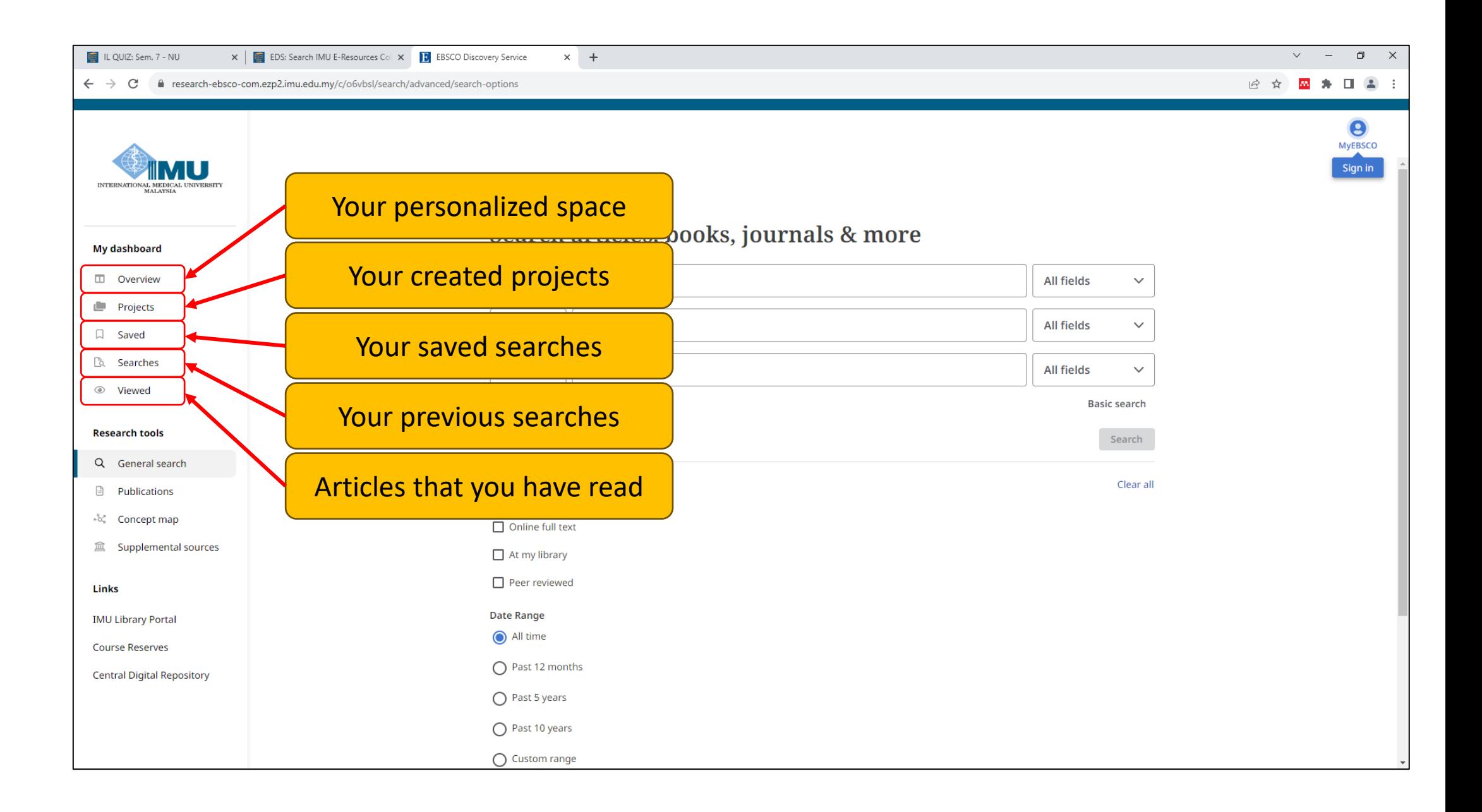

## **Part 1: Register / Login in into personalized account**

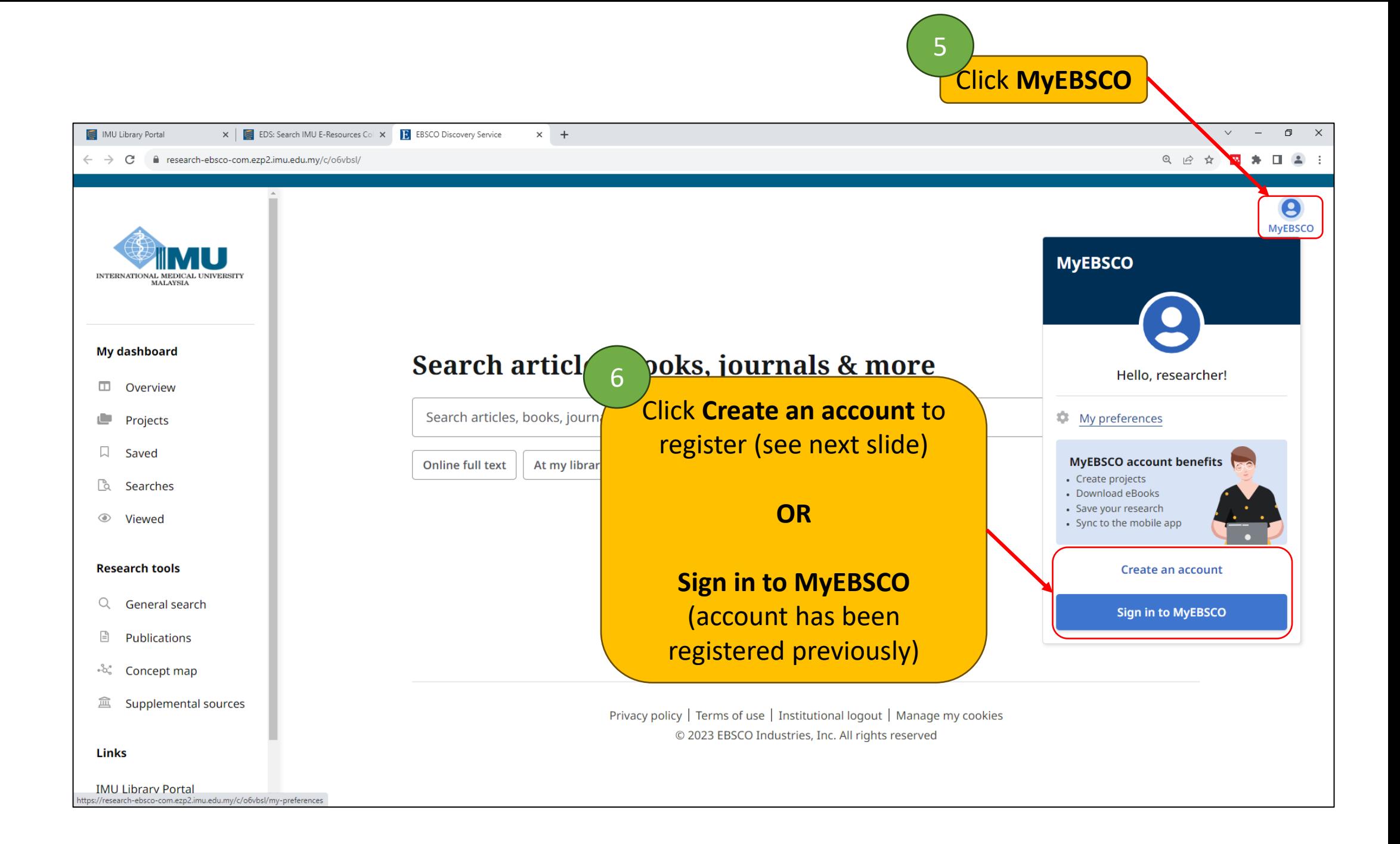

#### **Register**

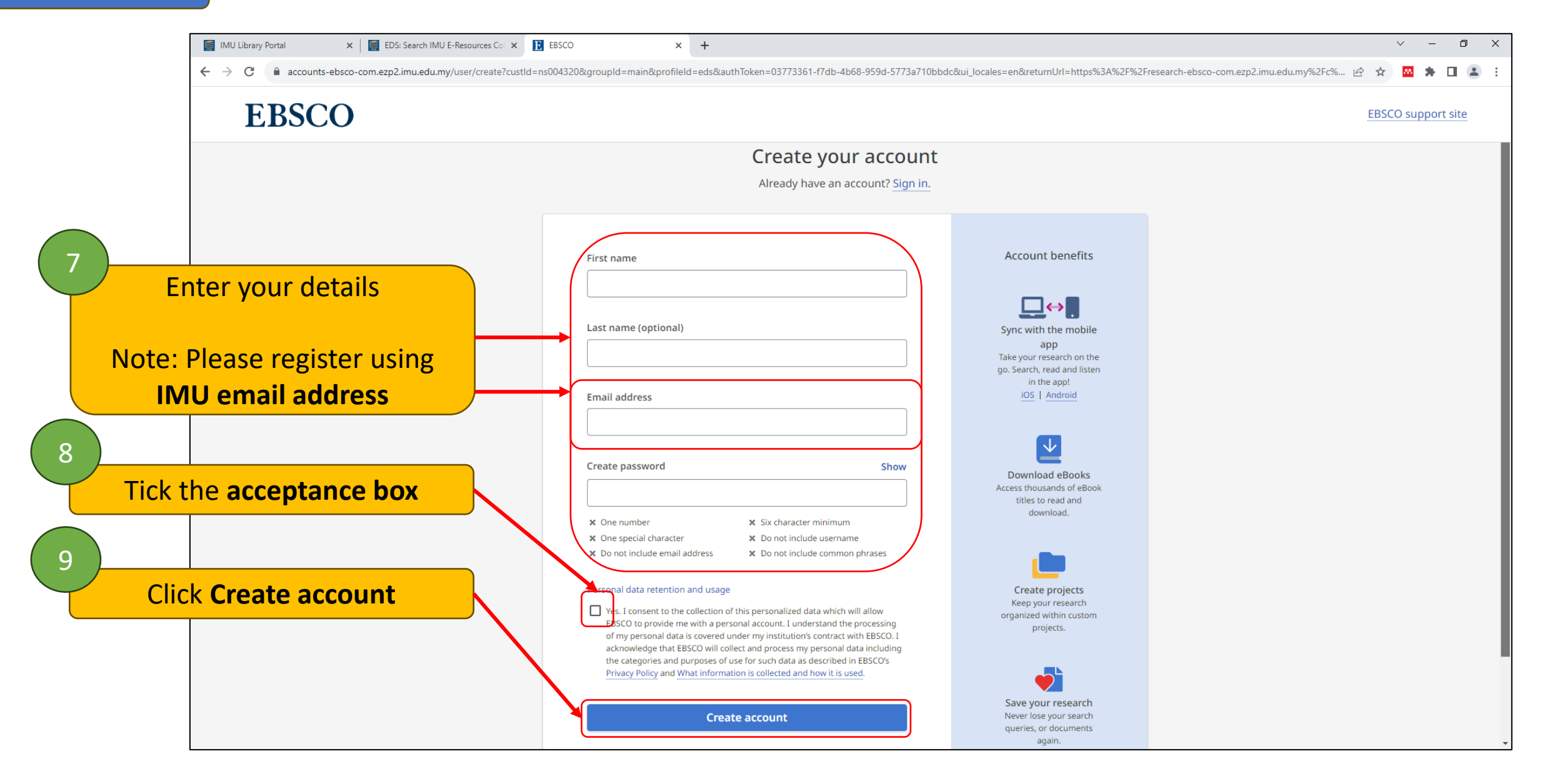

#### **Log in**

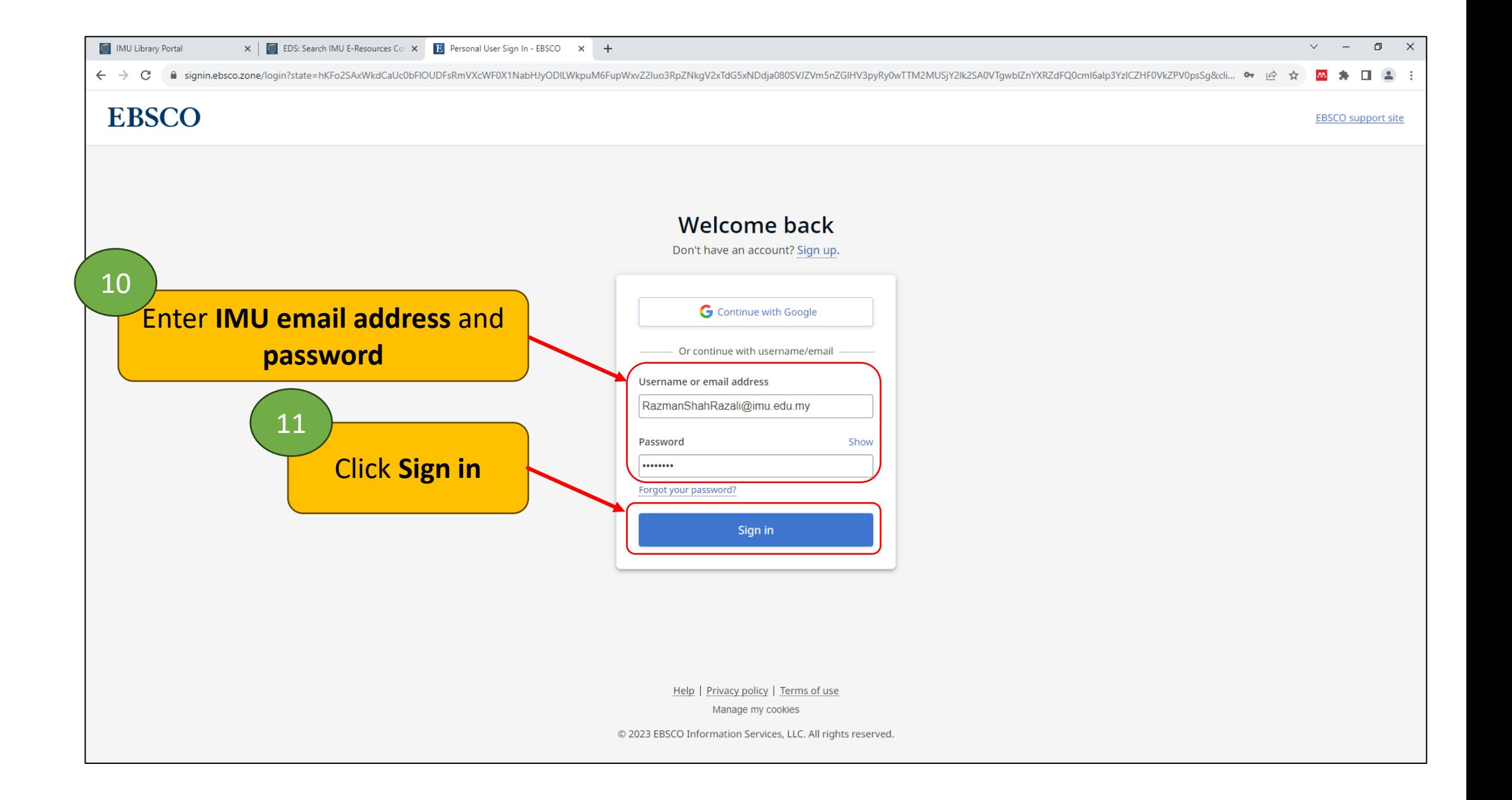

# **Part 2: Retrieve full text papers through keyword(s)**

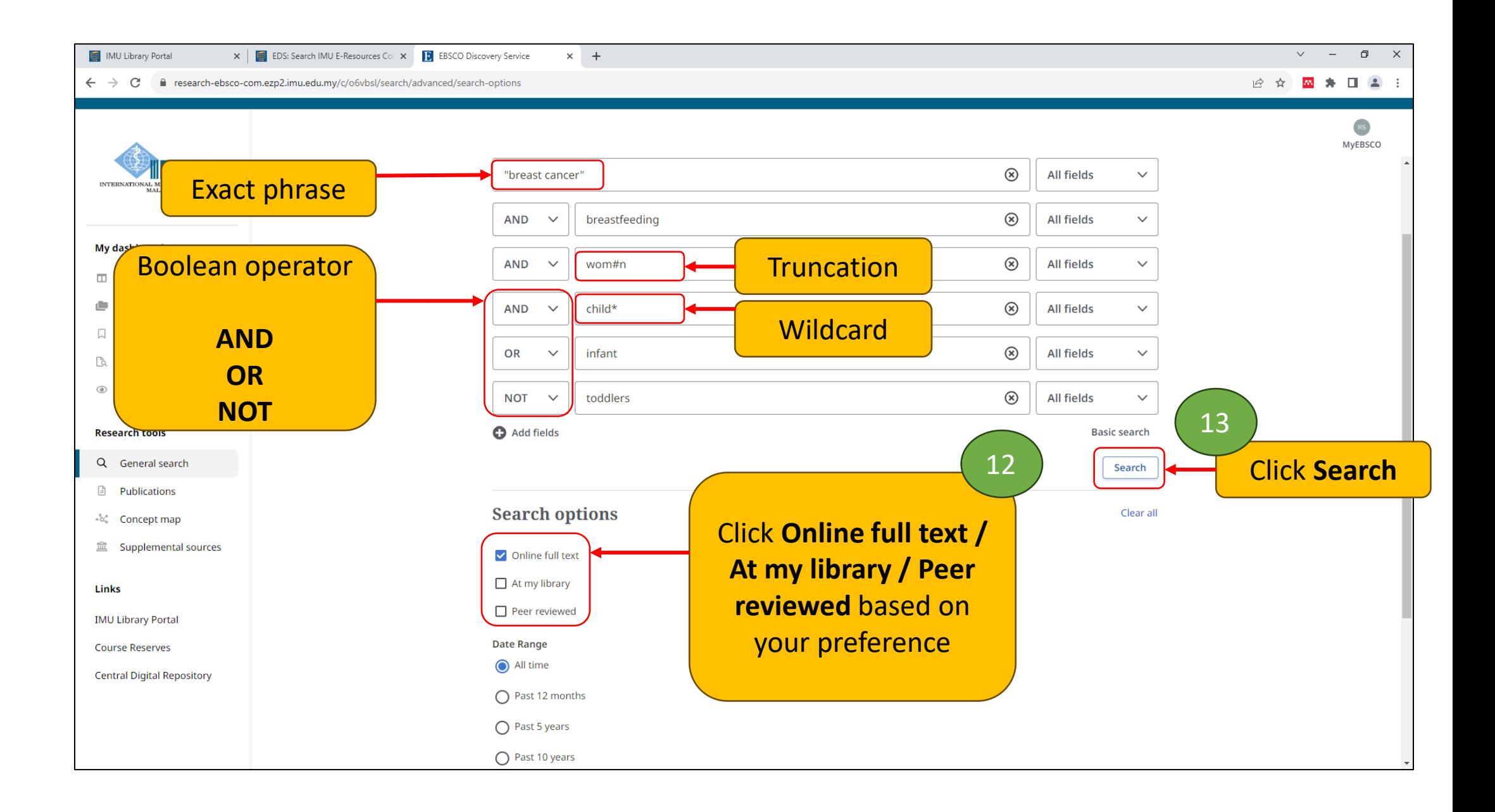

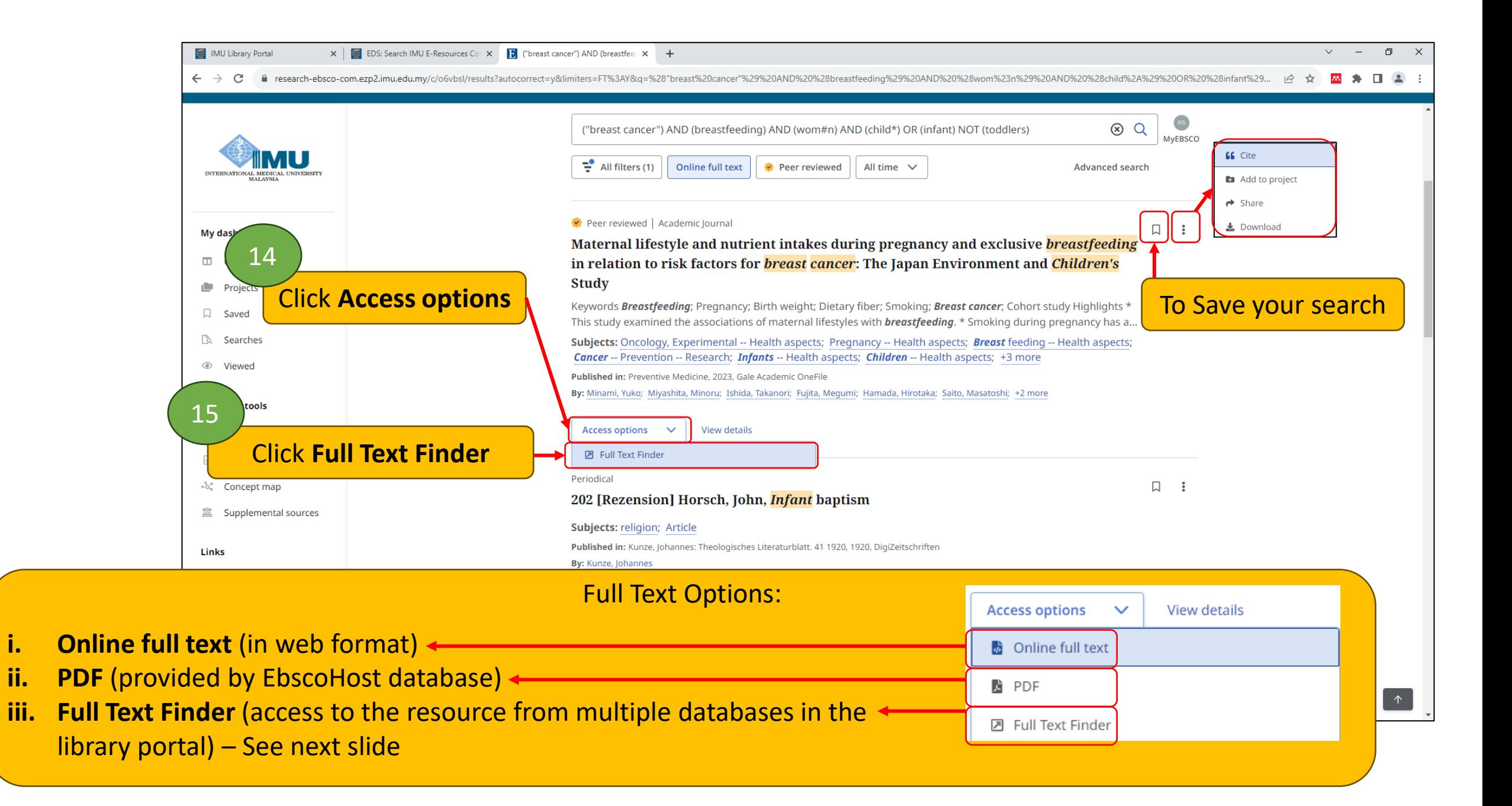

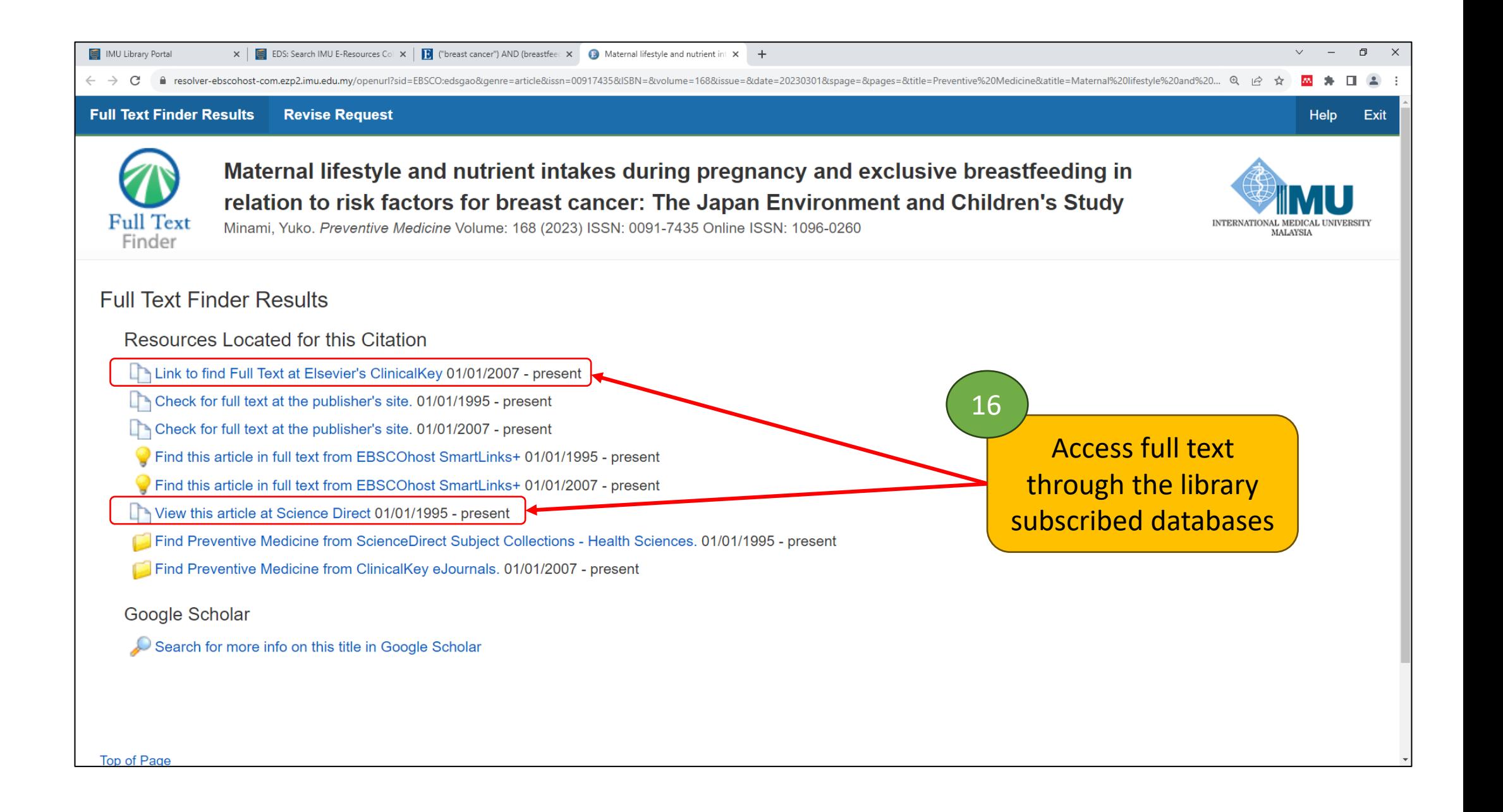

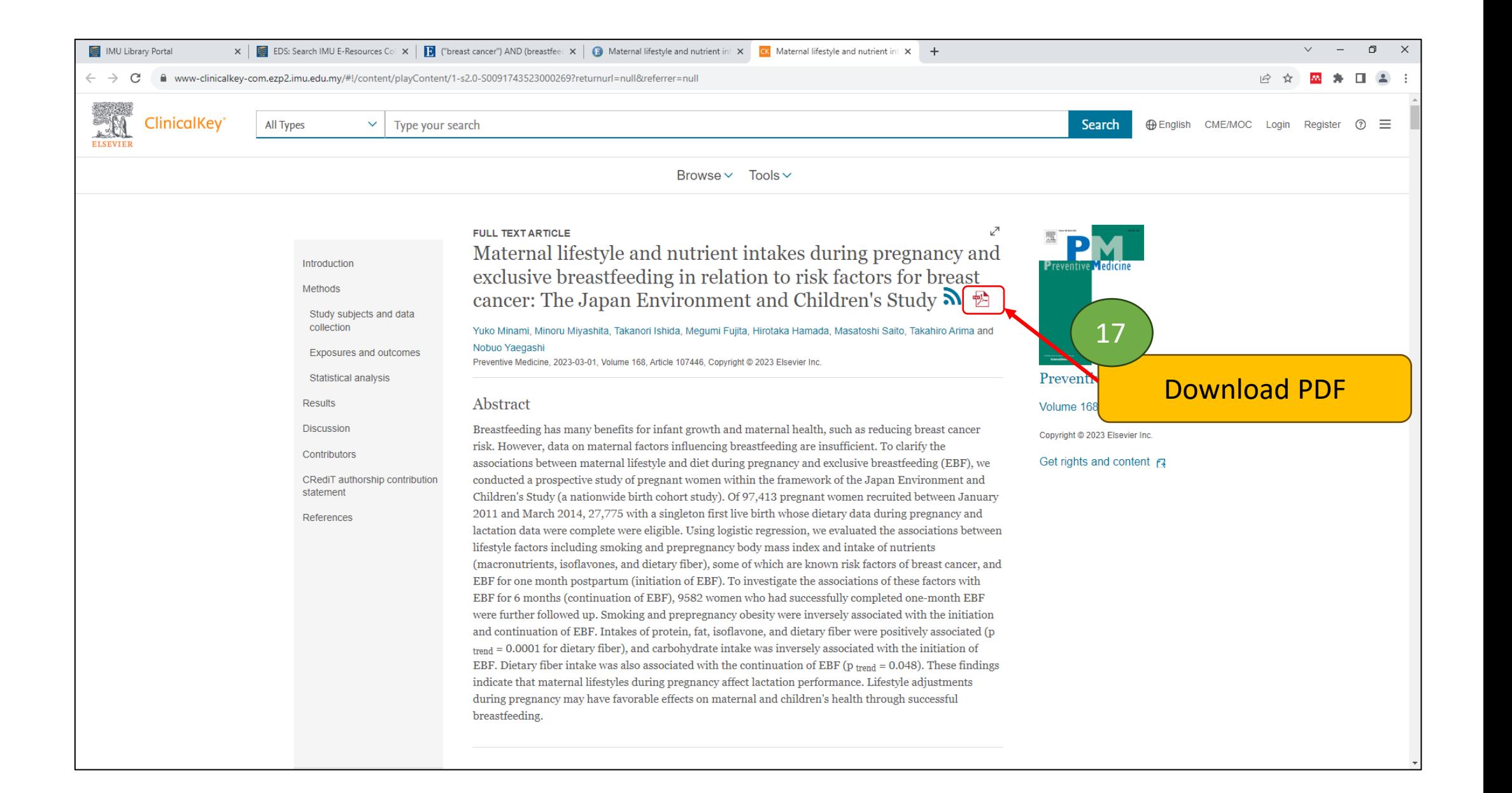

## **Part 3: Access book / journal via title**

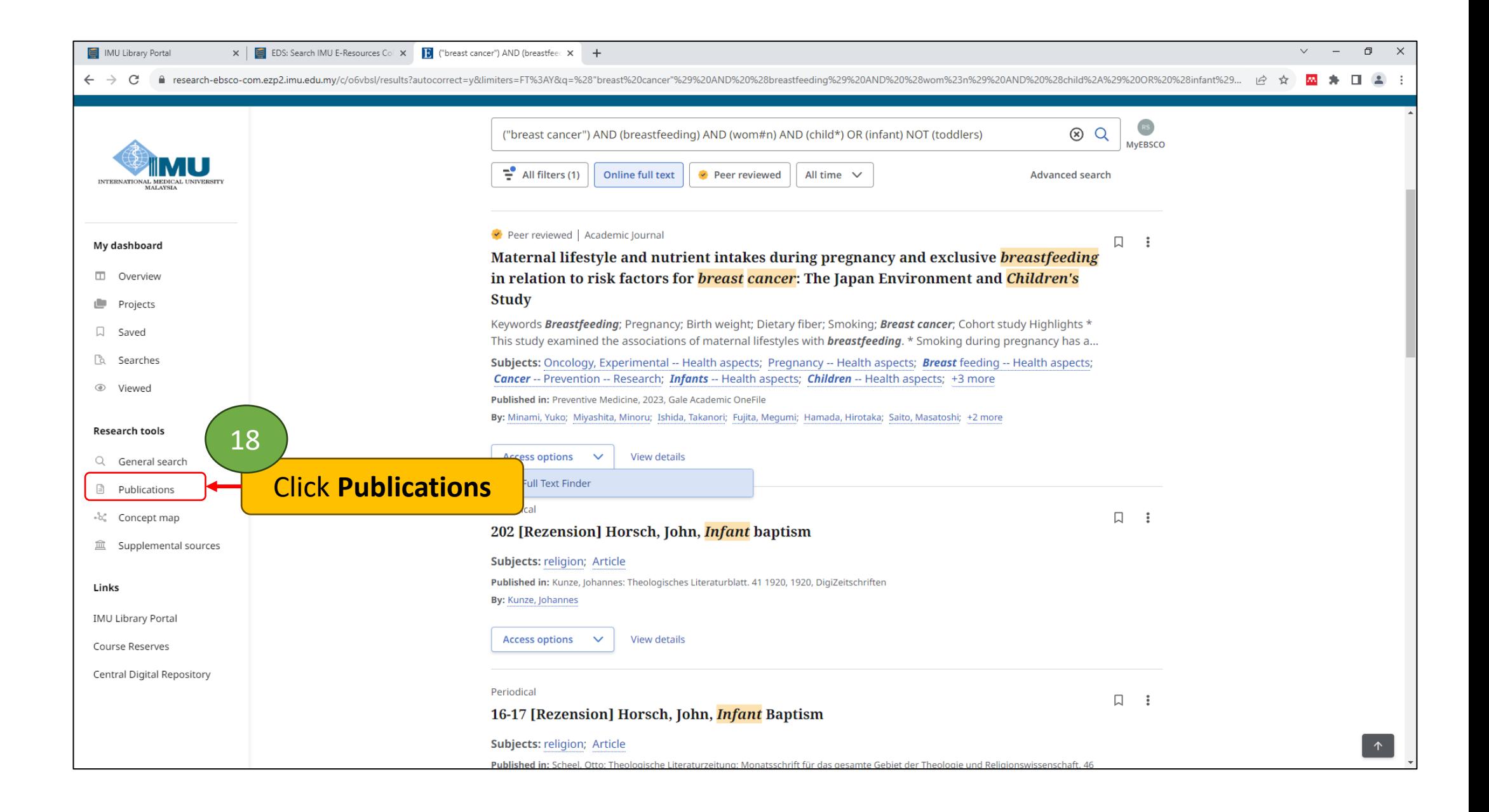

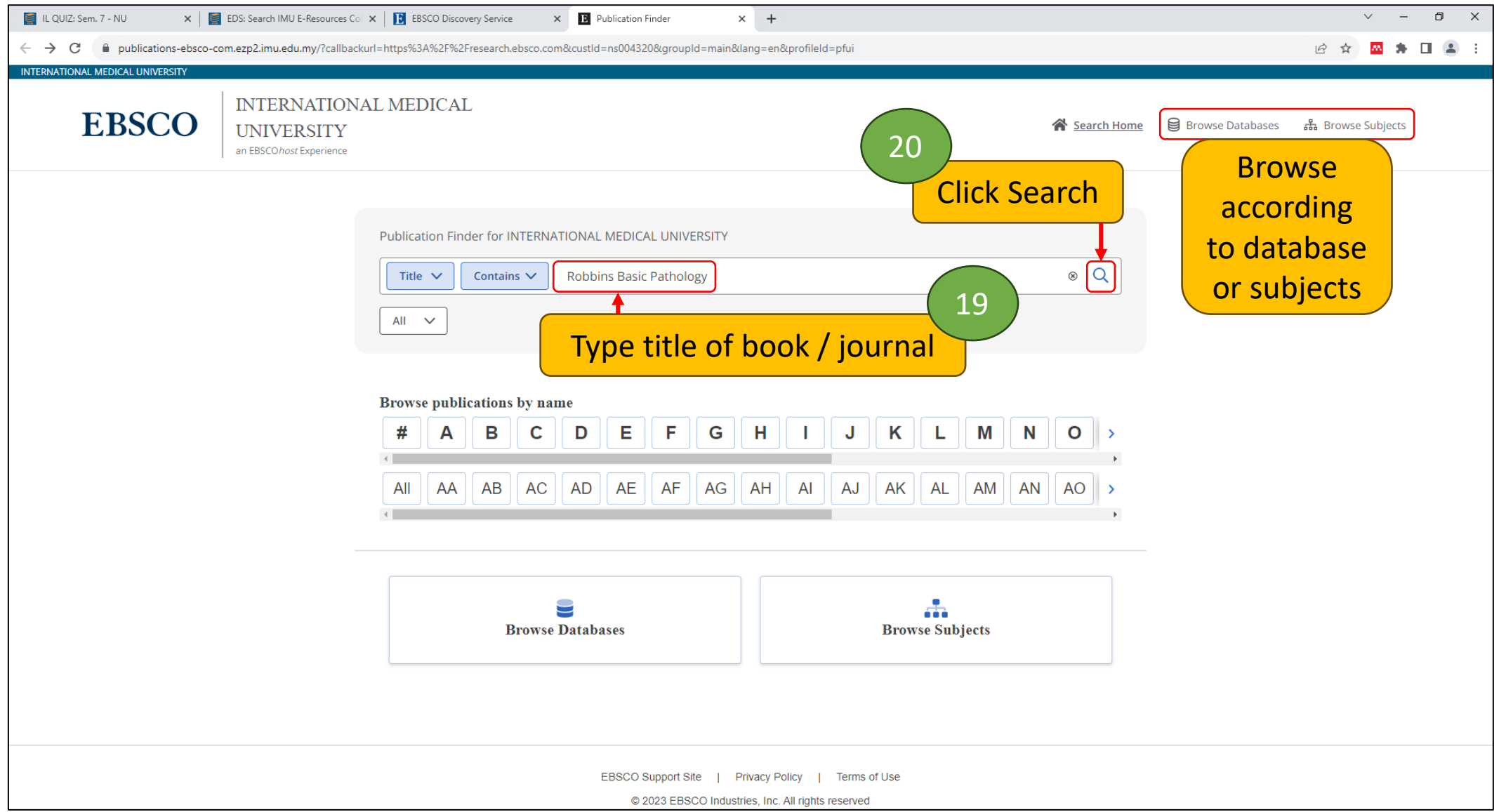

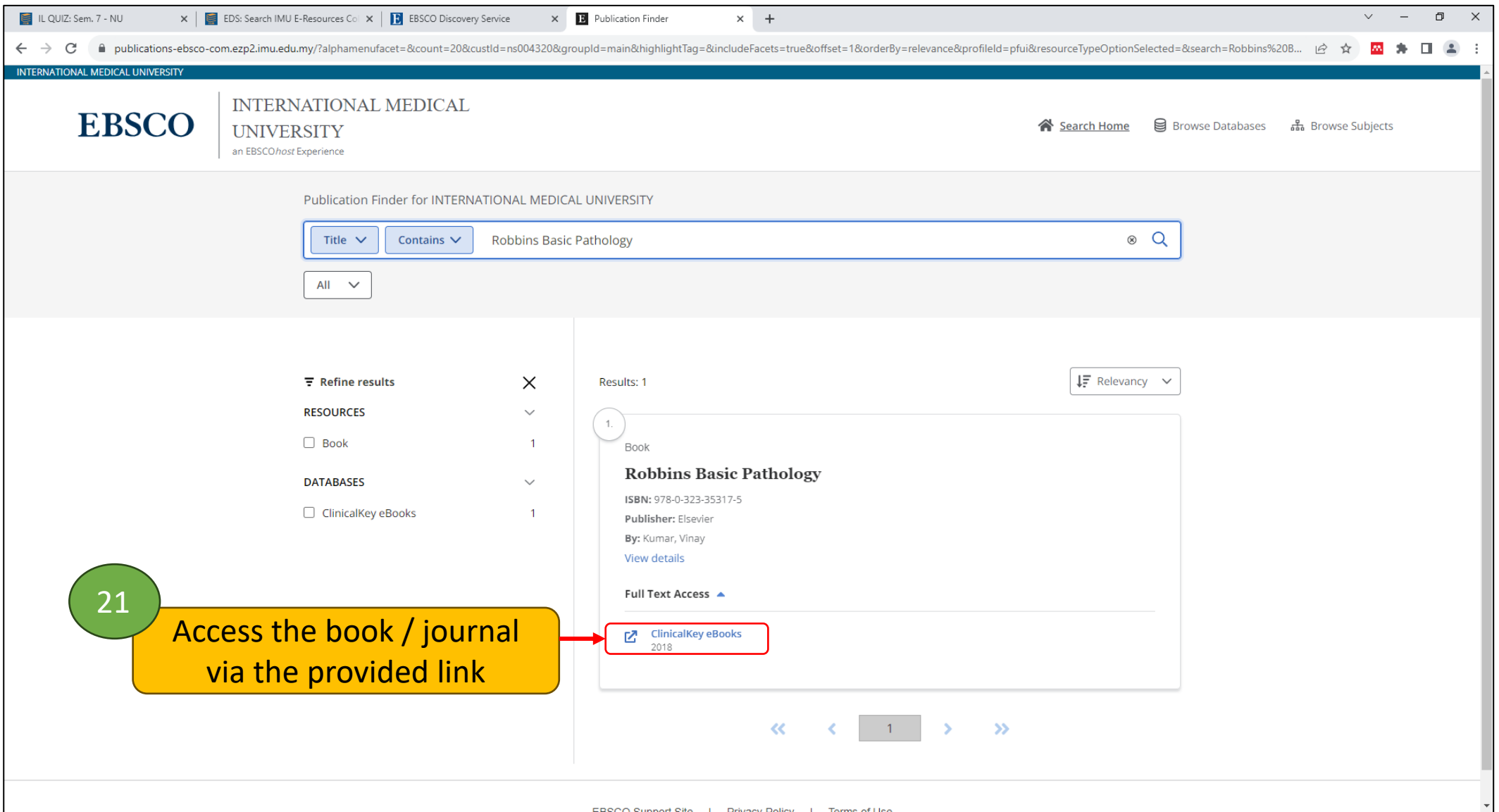

# **Part 4: Build search using Grid / Concept Map**

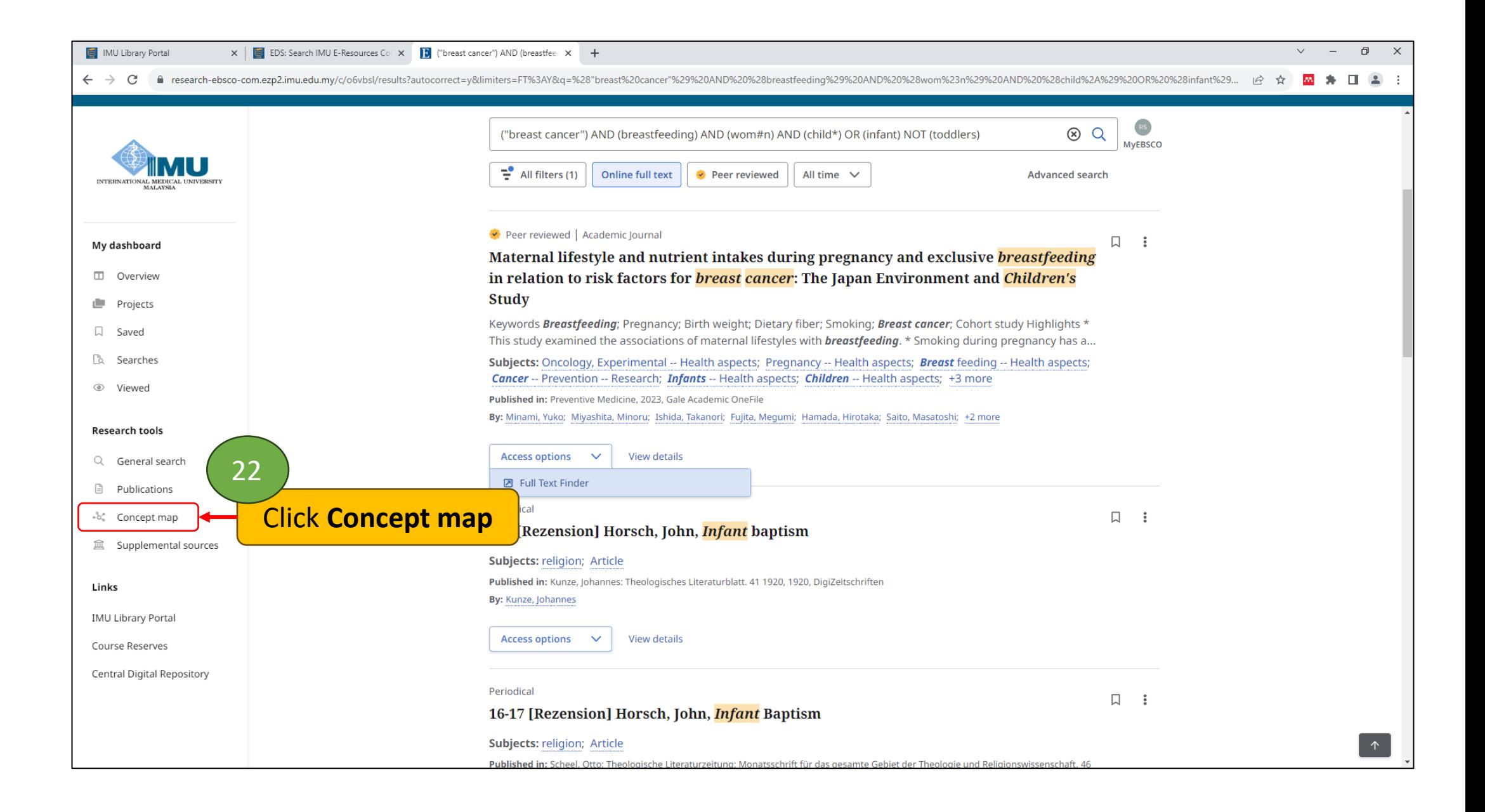

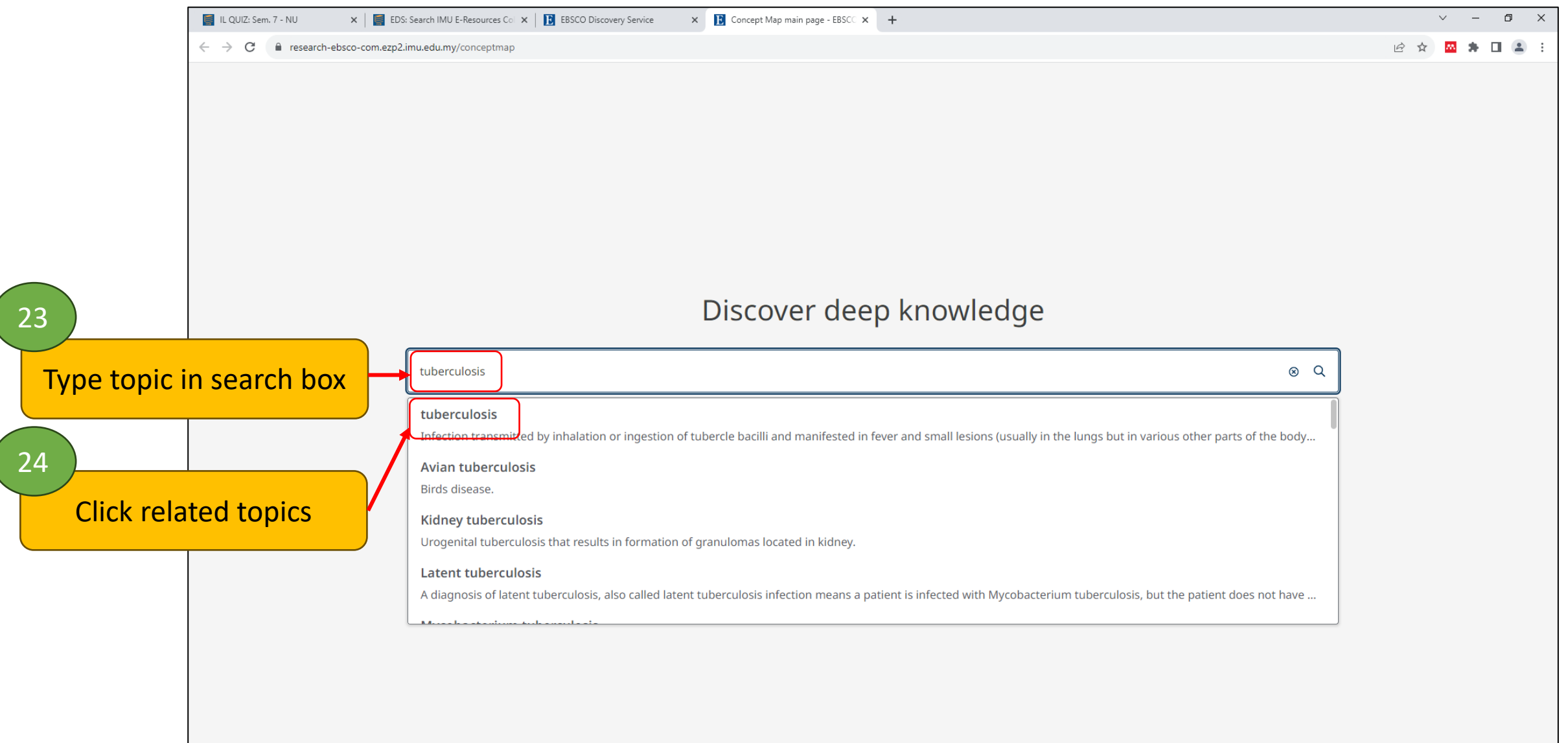

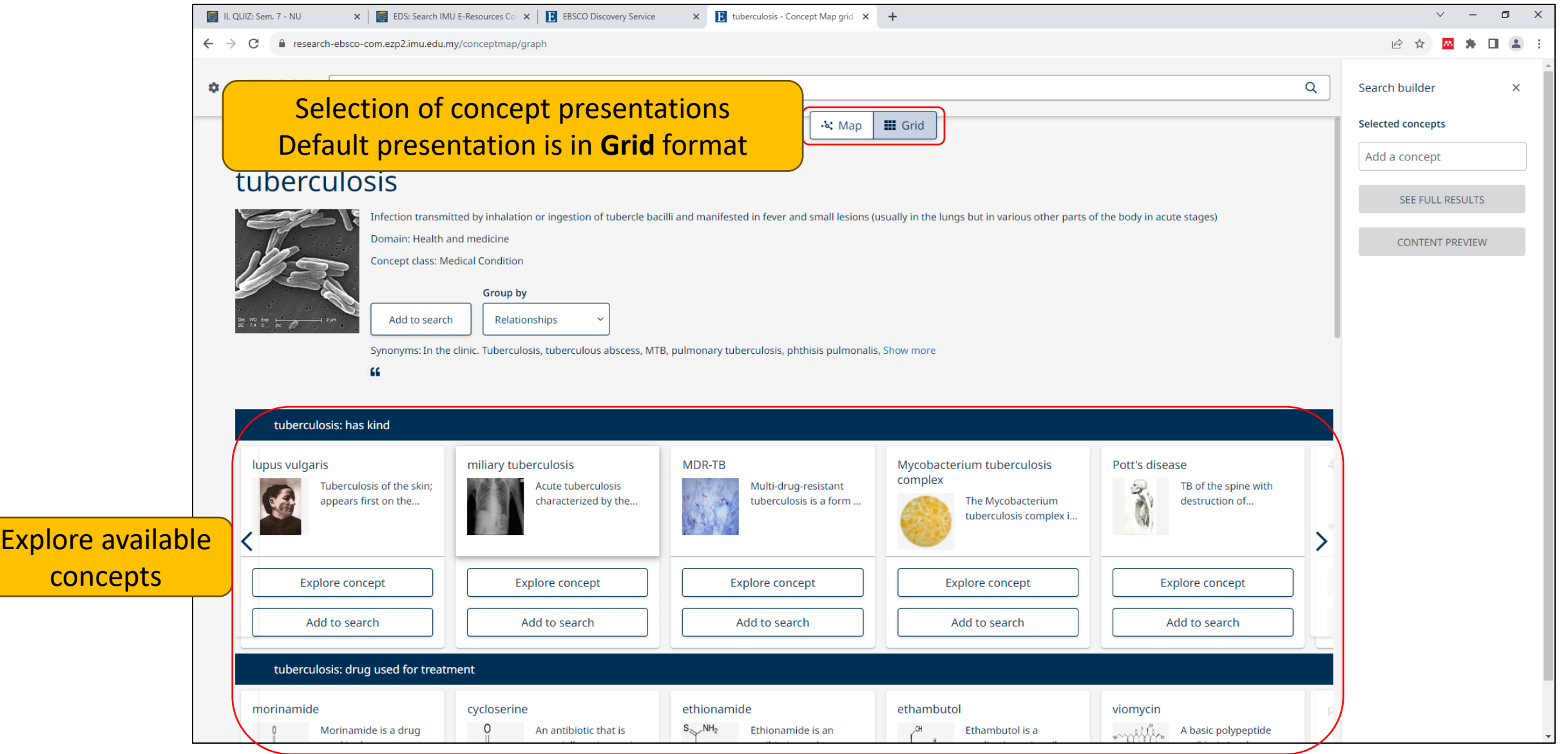

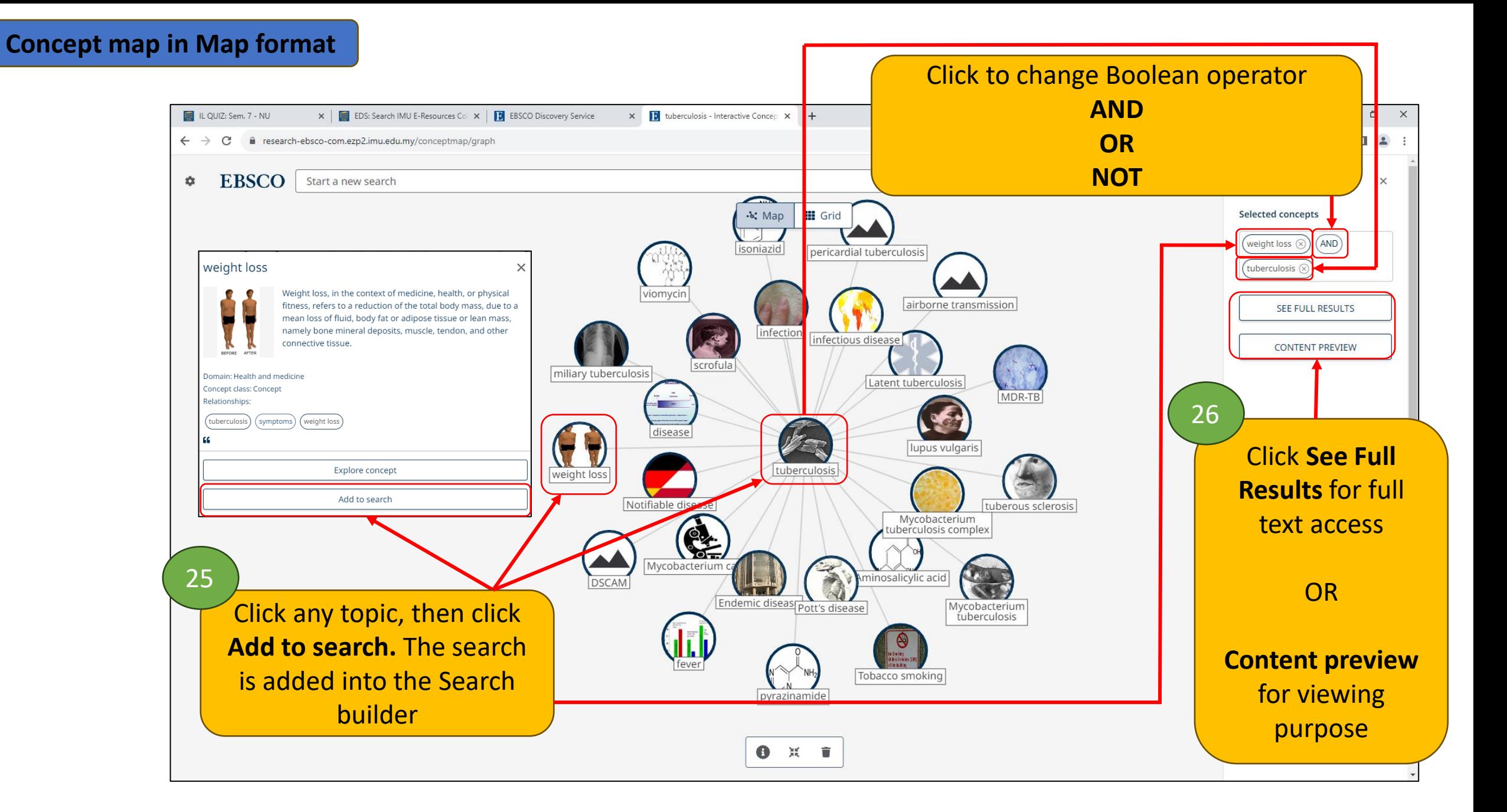

## **Part 5: Access Supplemental sources**

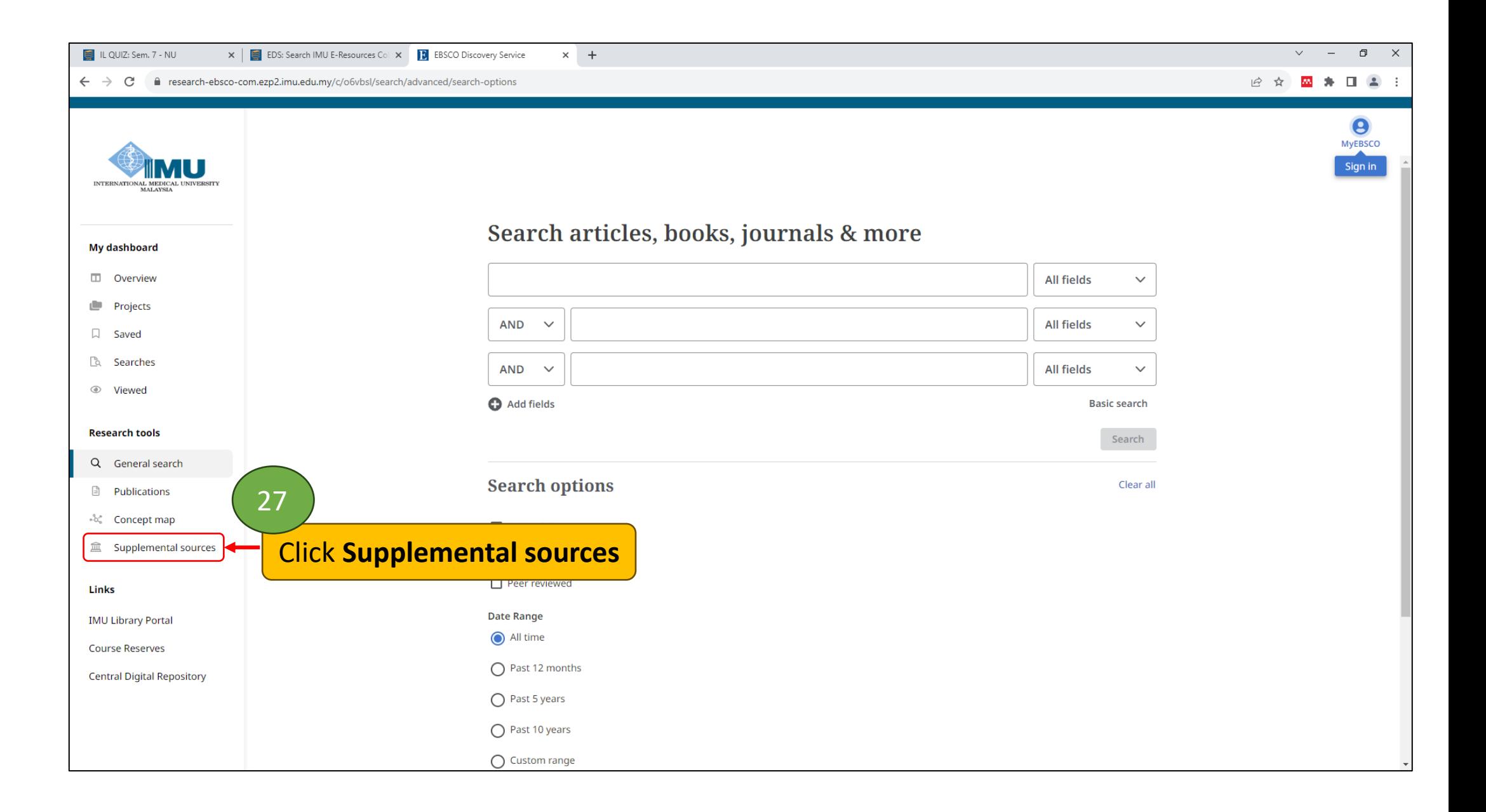

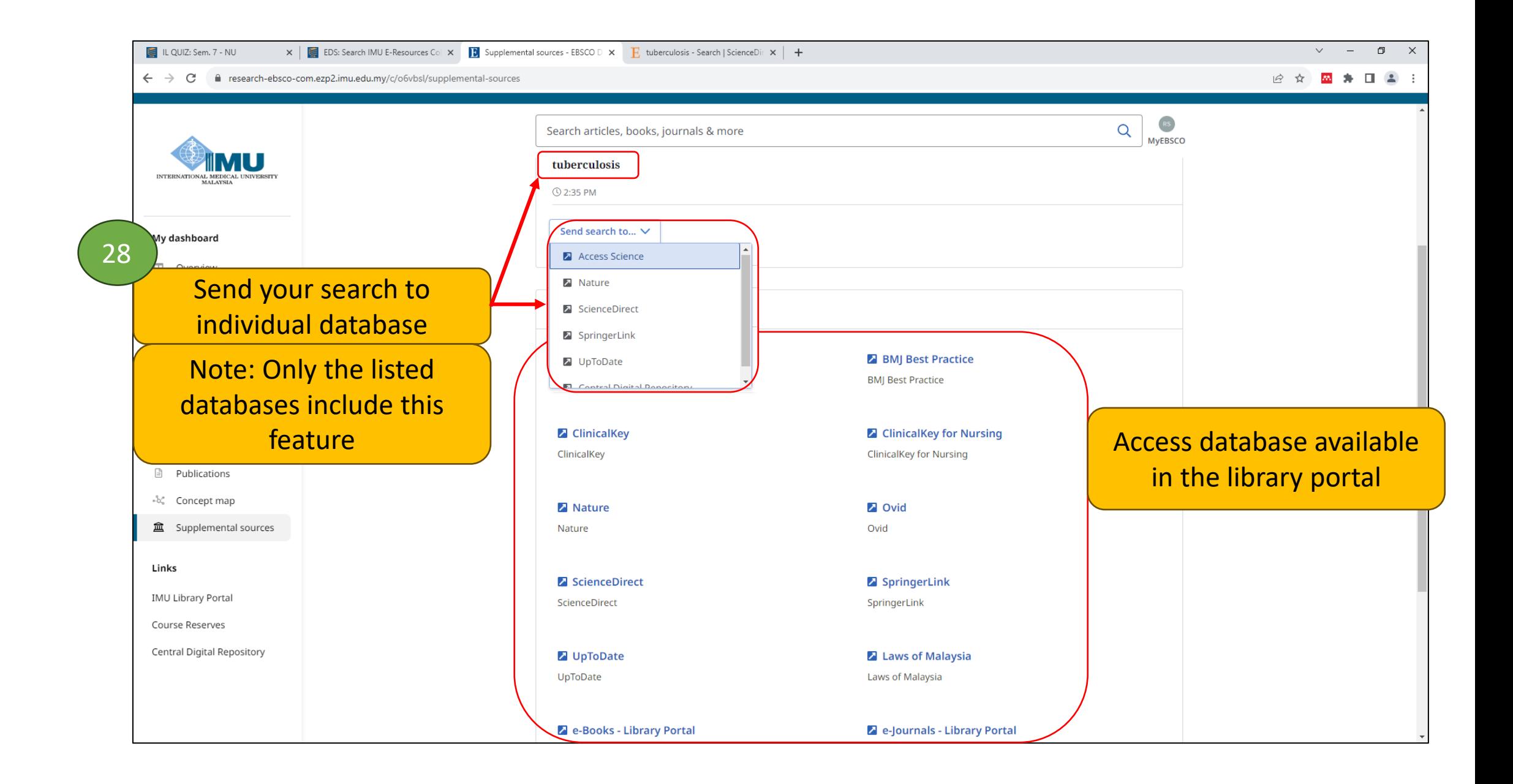